## **Chapter 8**

## **SUGGESTED CLASS ACTIVITIES**

## **A. Tick () the right option.**

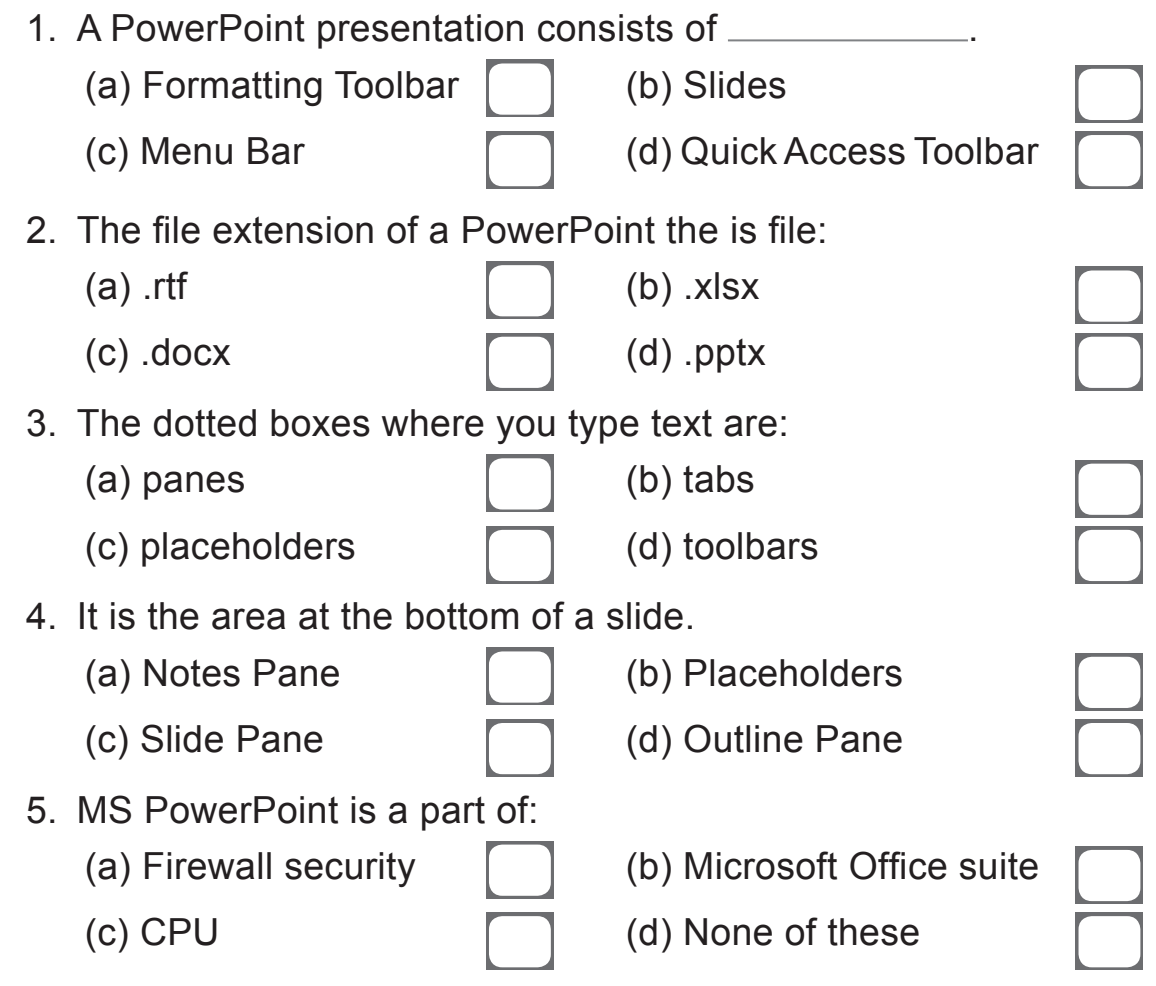

## **B. Write the True or False.**

- 1. We cannot add more slides to a presentation after the title slide.
- 2. A PowerPoint presentation is made up of different pages.
- 3. The various slide layouts that you see in the gallery are meant to arrange different types of information.
- 4. Slide pane is an area where one cannot write.
- 5. MS PowerPoint is used to edit documents.

182 | Living with Computers TRM